### Abspiellänge geschätzte Screencast Produktionsdauer

- 
- 
- 
- 
- 
- 

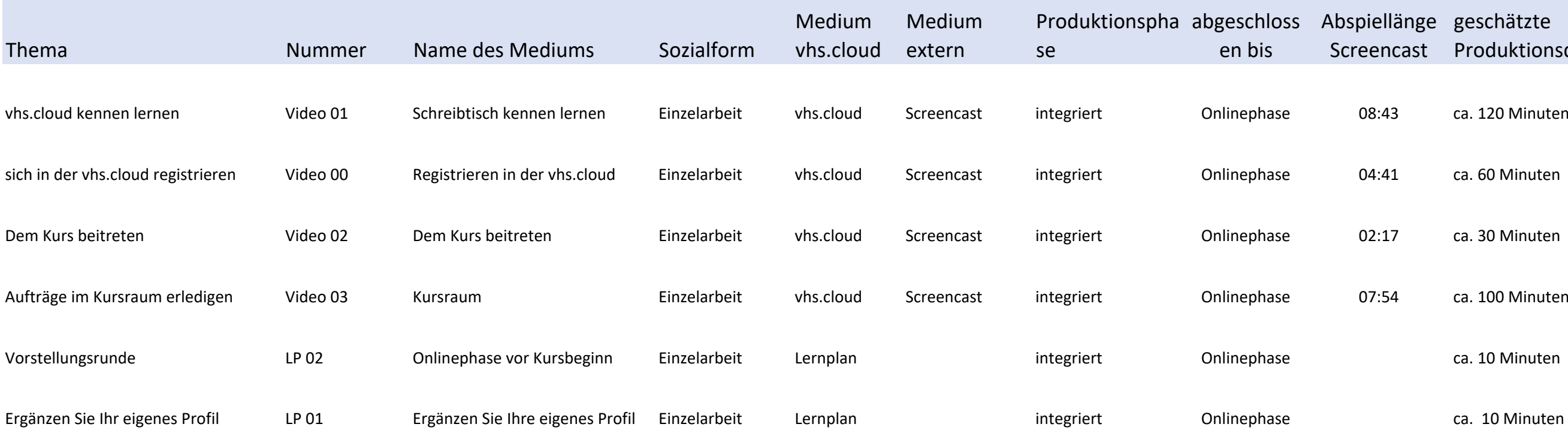

### Drehbuch für Onlienphase vor dem 1. Präsenztag Woche vom 30.10.2022 bis 05.11.2022

### Produktionsp abgeschlossen bis

- ge 1. Präsenztag
- 
- 
- 
- LB 1. Präsenztag
	- 1. Präsenztag
- 
- LB 1. Präsenztag
- LB 1. Präsenztag
- LB 1. Präsenztag
- 
- 1. Präsenztag
- 

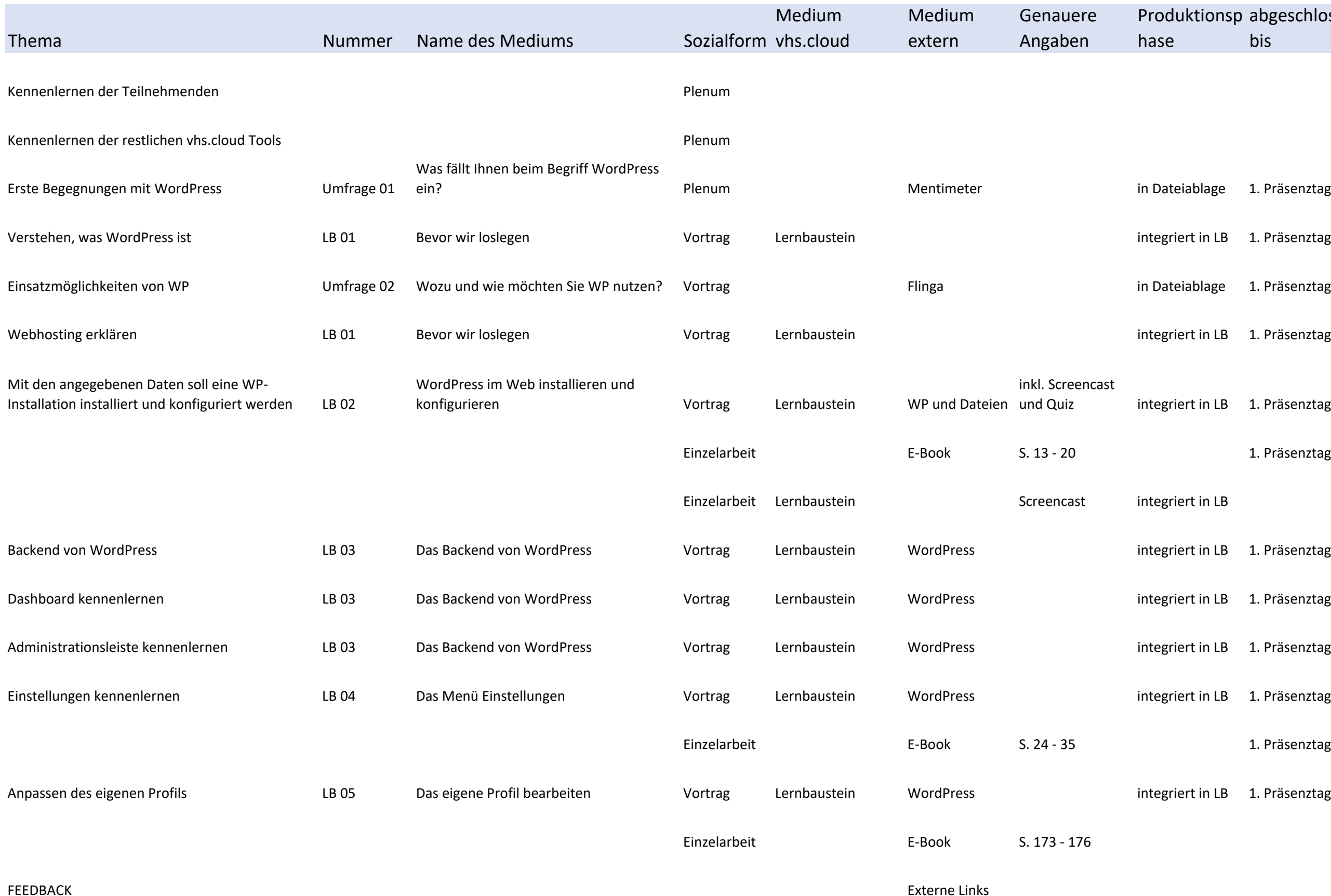

FEEDBACK

### Drehbuch für den 1. Präsenztag Woche am 05.11.2022

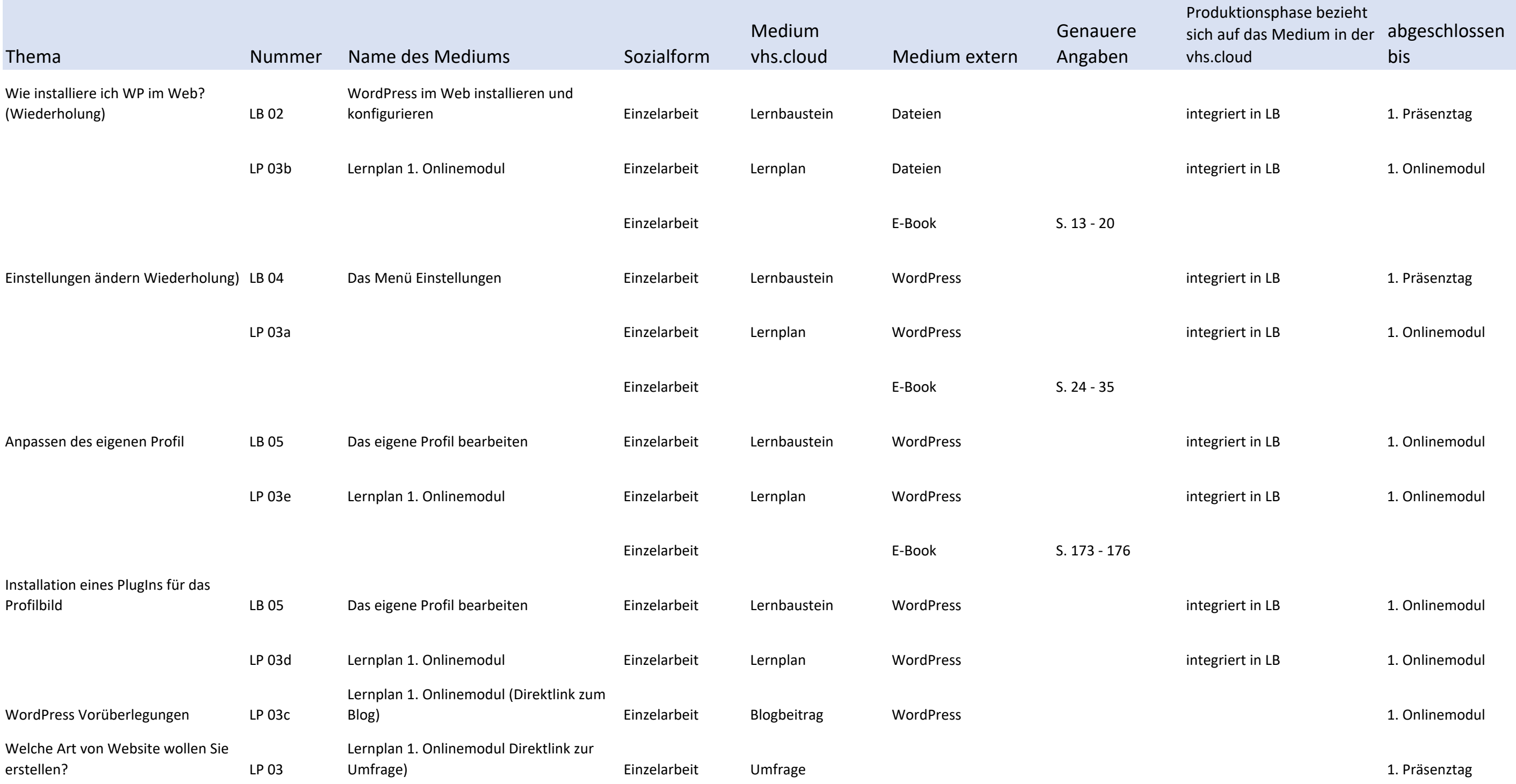

# Drehbuch für das 1. Onlinemodul Woche vom 06.11.2022 bis 12.11.2022

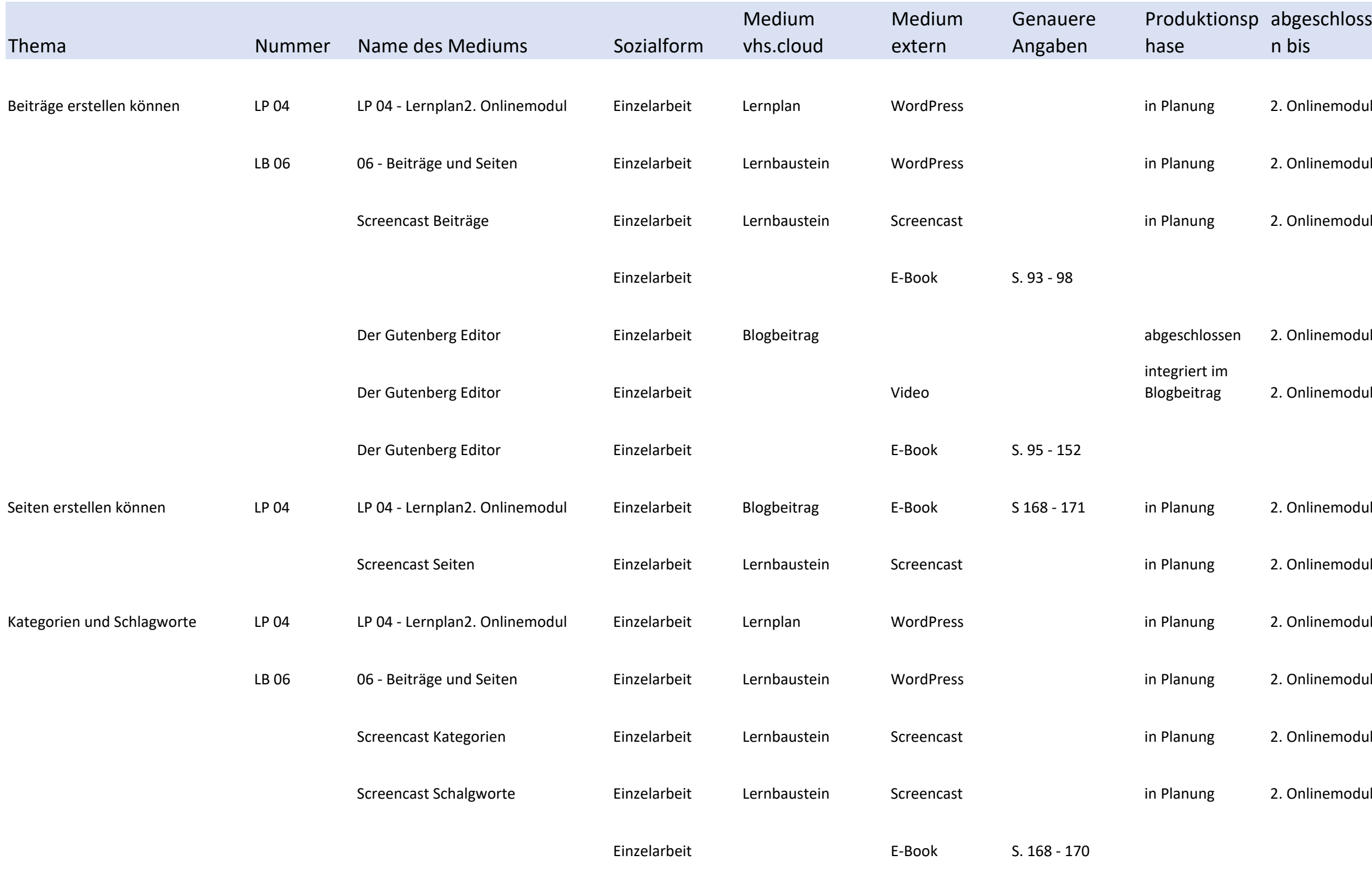

### chlosse

- 
- 
- 
- 
- 
- emodul
- 
- 
- emodul
- 
- 
- 
- 

# Drehbuch für die 2. Onlinephase Woche vom 13.11.2022 bis 19.11.2022

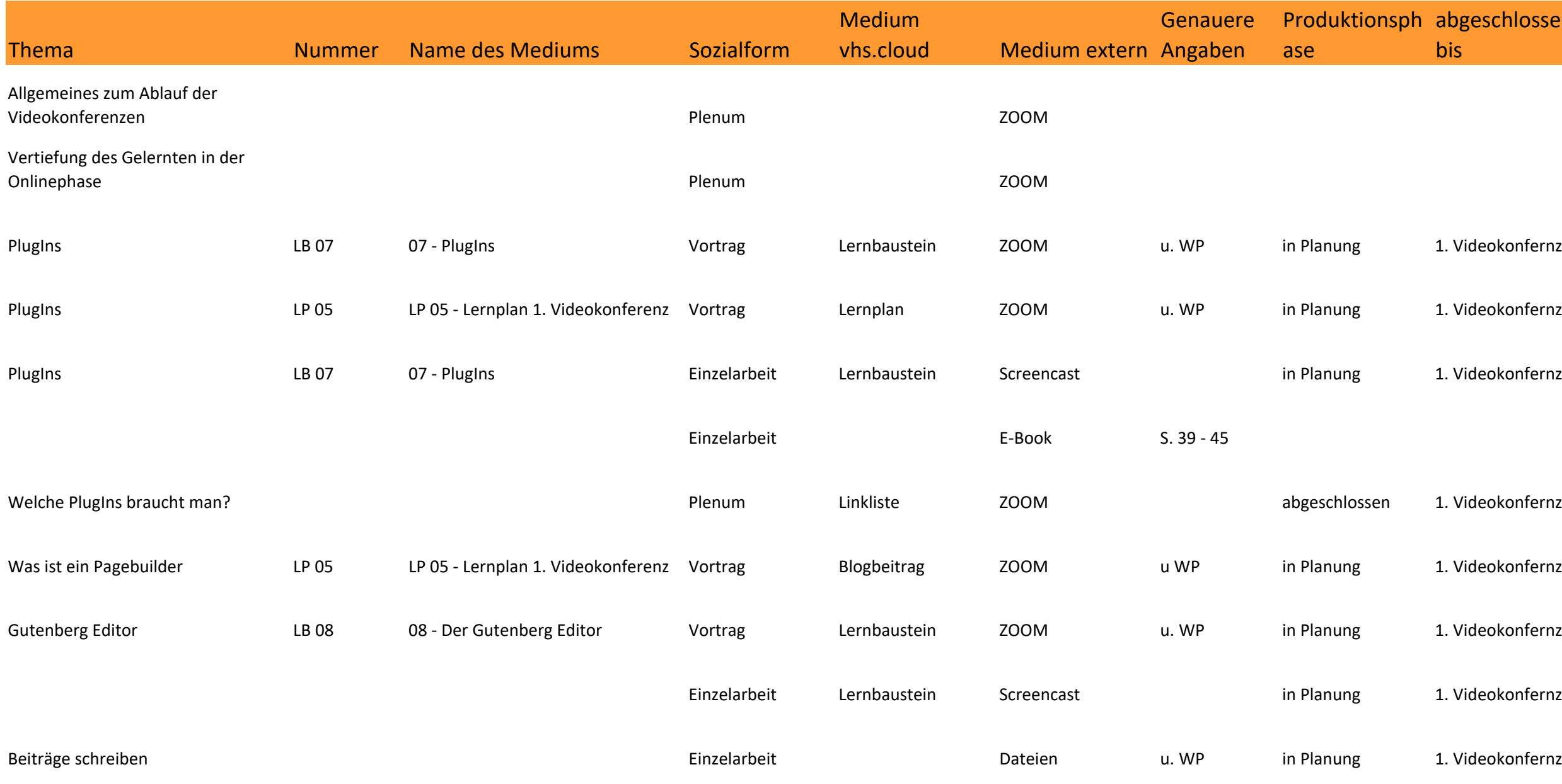

Feedback

# eschlossen

- 
- 
- 
- 
- 
- 
- 
- eokonfernz
- 

## Drehbuch für die 1. Videokonferenz am 15.11.2022

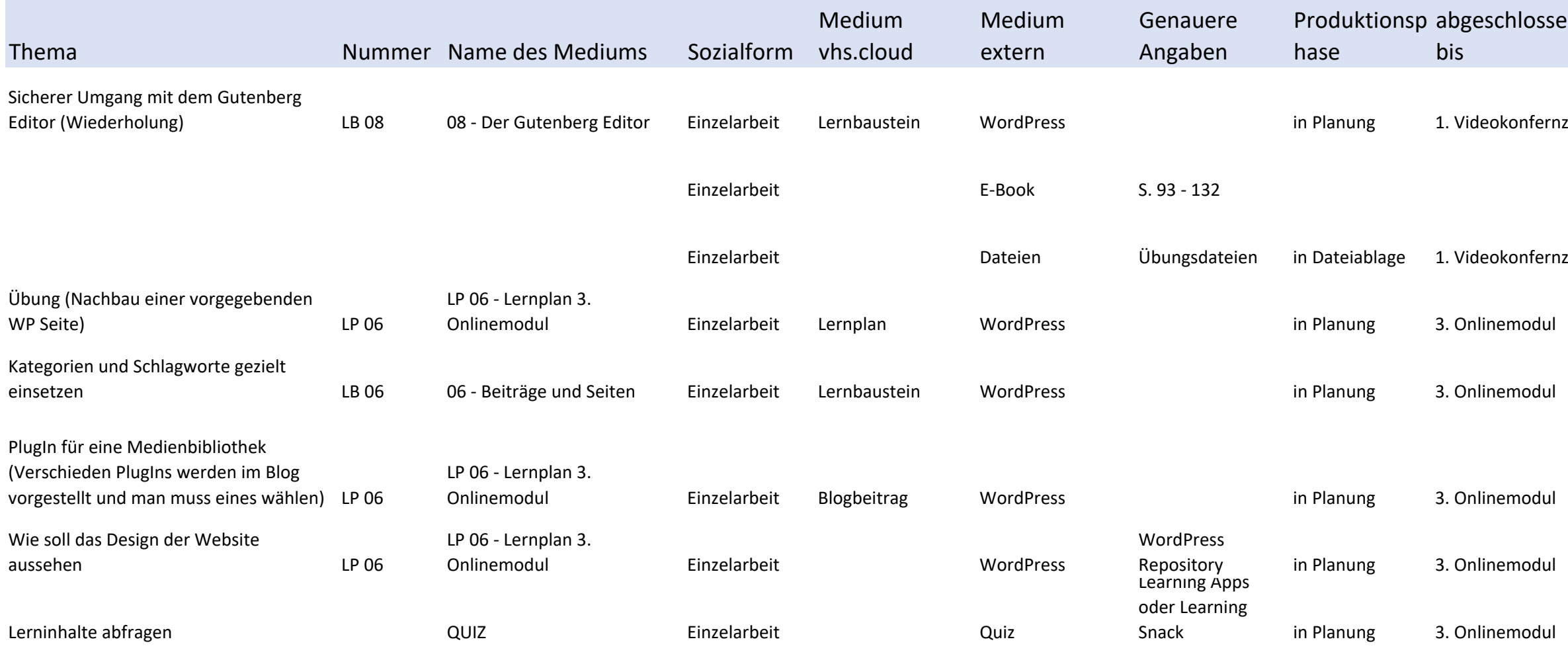

# ien

# Drehbuch für das 3. Onlinemodul Woche vom 20.11.2022 bis 26.11.2022

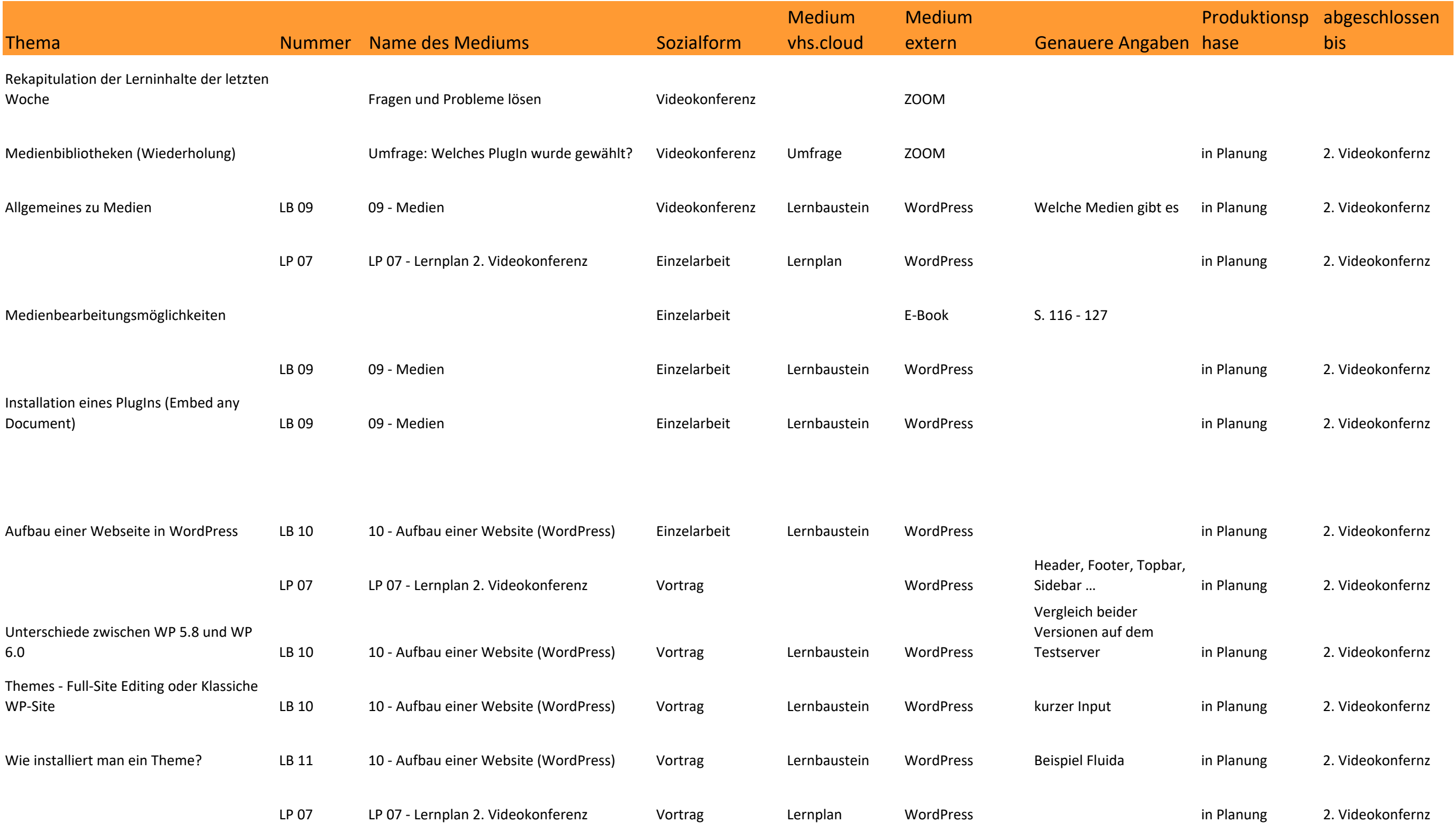

Feedback

### Drehbuch für die 2. Videokonferenz am 21.11.2022

### Produktionsp abgeschlossen bis

- 
- 2. Videokonfernz
- 
- 2. Videokonfernz
- 

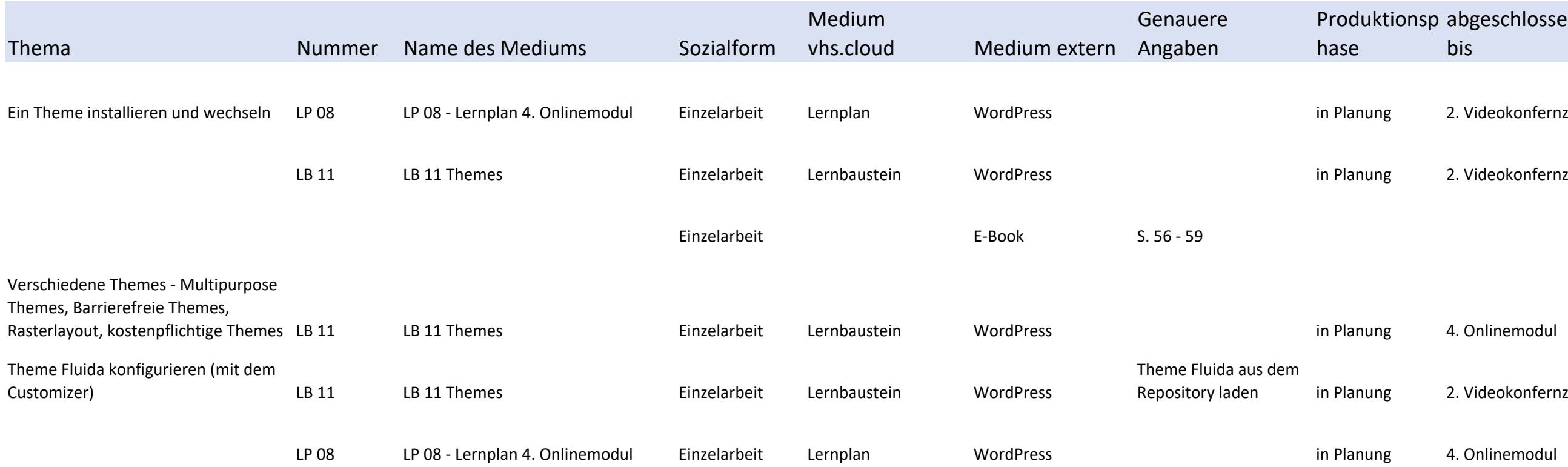

FEEDBACK

# Drehbuch für das 4. Onlinemodul Woche vom 27.11.2022 bis 03.12 .2022

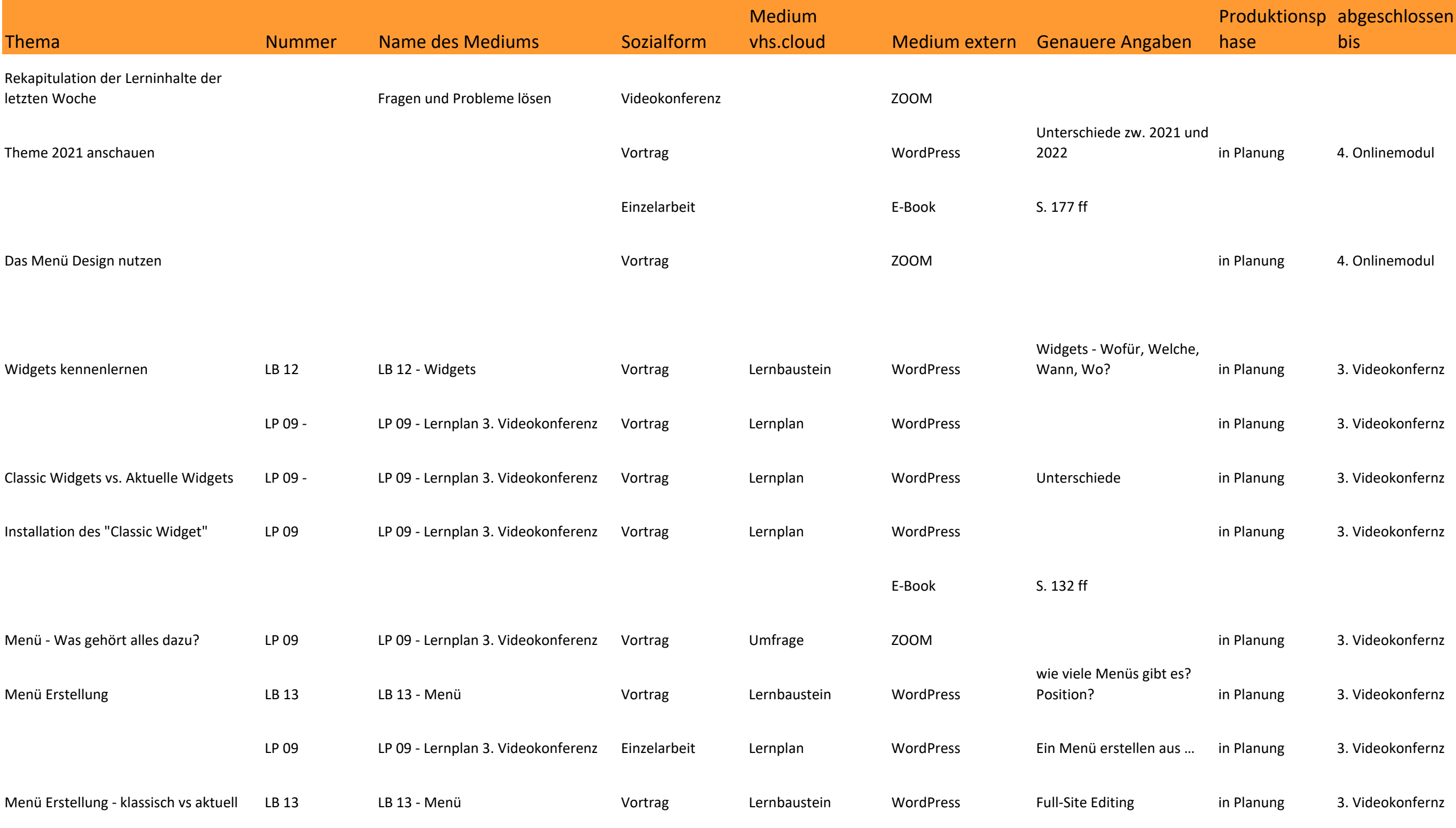

Feedback

### Drehbuch für die 3. Videokonferenz am 28.11.2022

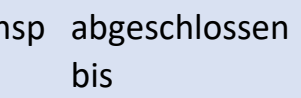

- 3. Videokonfernz
- 
- 5. Onlinemodul
- 5. Onlinemodul
- 
- 5. Onlinemodul

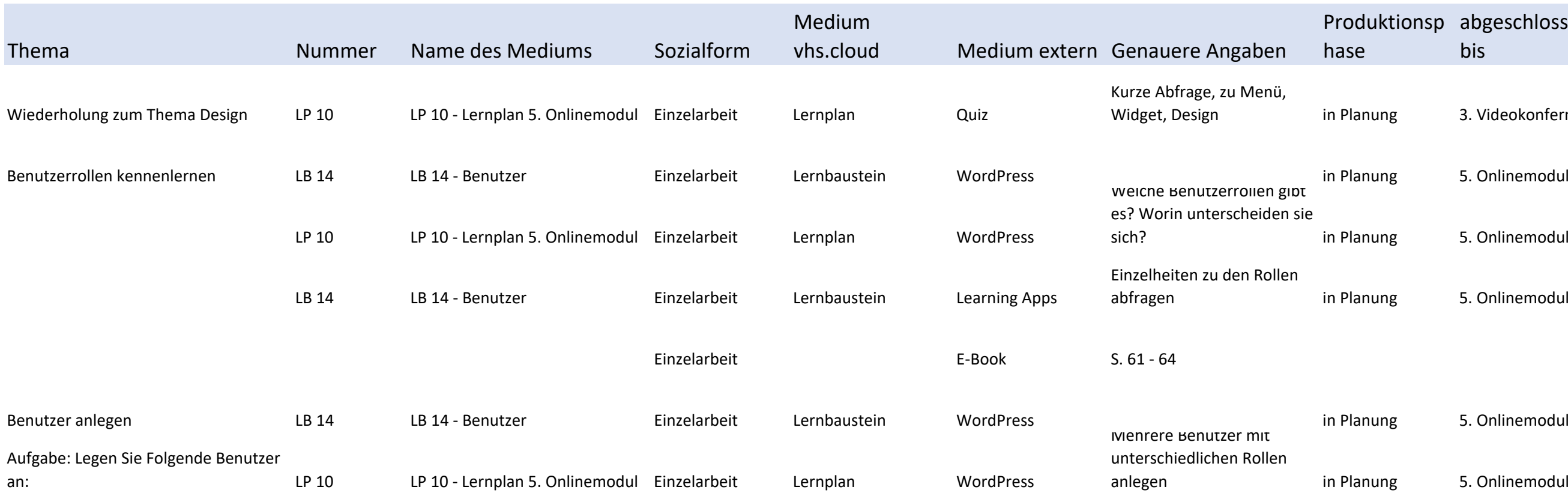

# Drehbuch für das 5. Onlinemodul Woche vom 04.12.2022 bis 10.12.2022

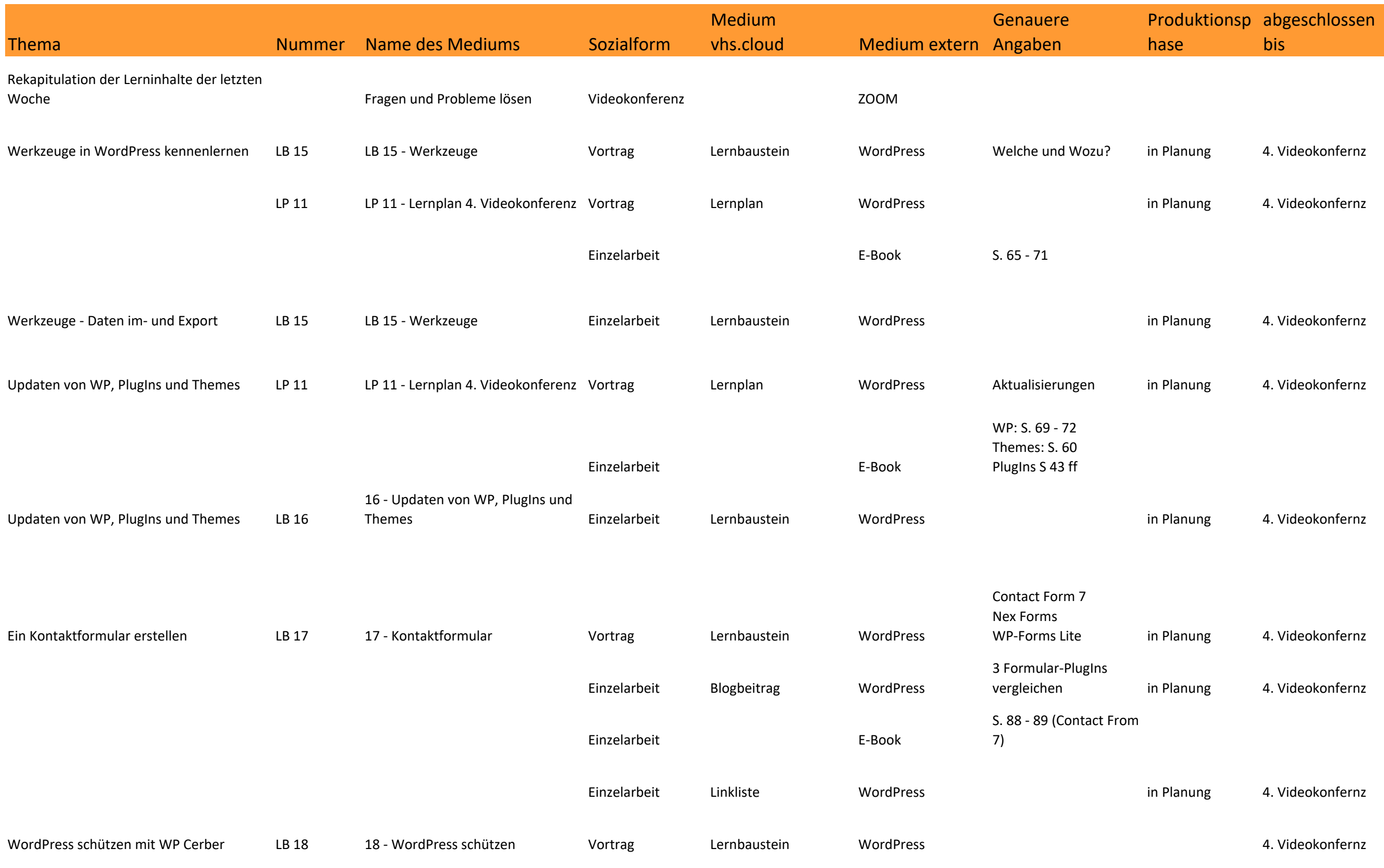

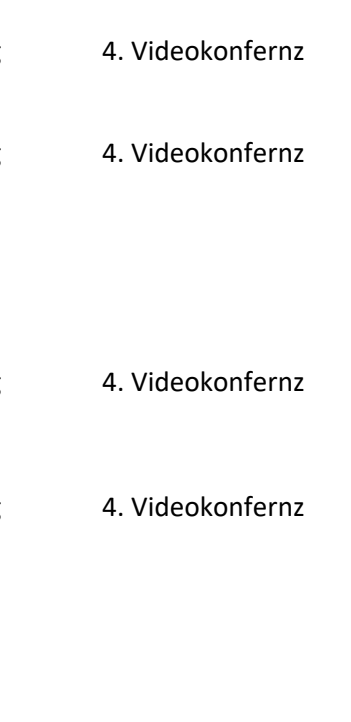

### Drehbuch für die 4. Videokonferenz am 05.12.2022

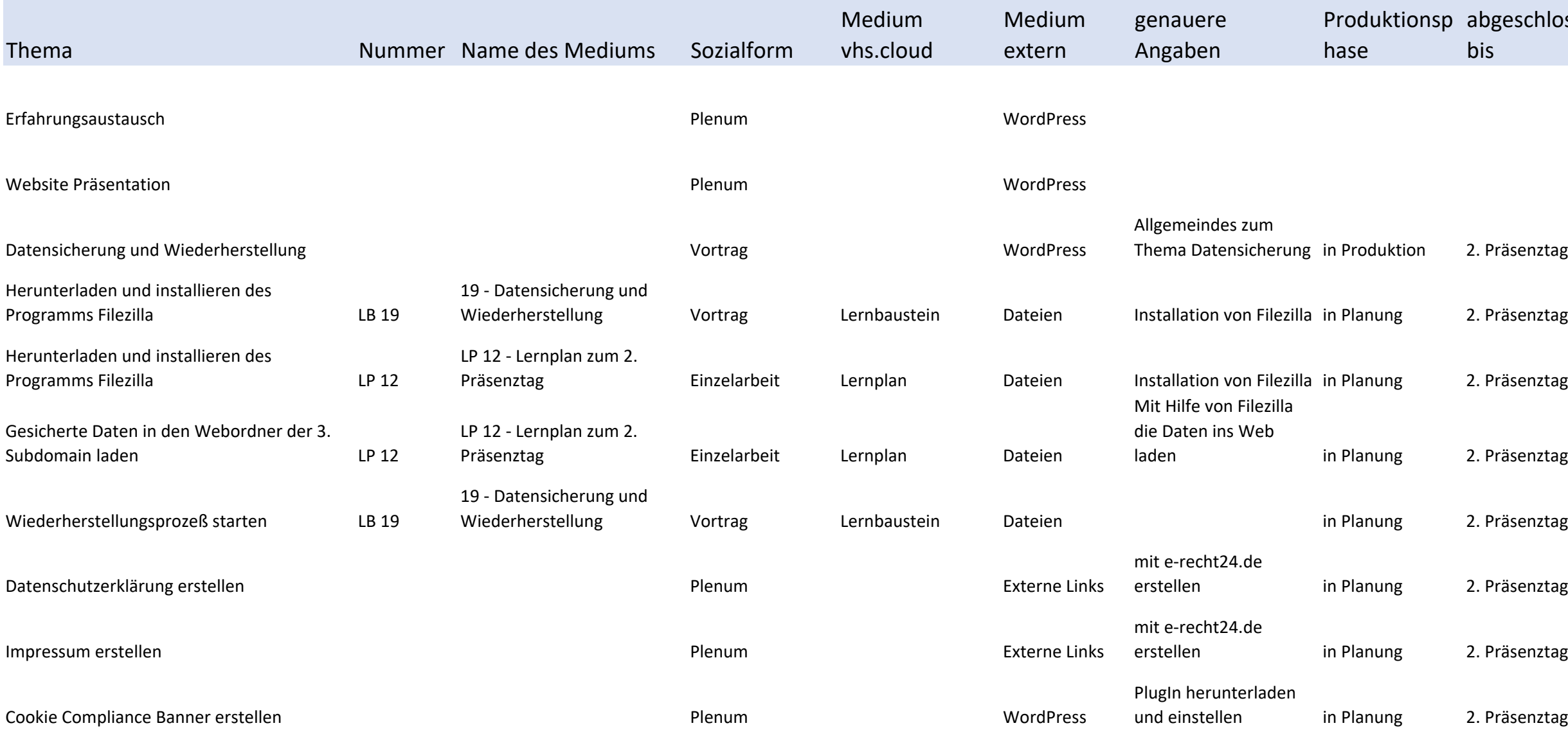

# eschlossen

- 
- äsenztag
- 
- 
- äsenztag
- 
- äsenztag äsenztag
- äsenztag

### Drehbuch für den 2. Präsenztag am 10.12.2022